## Using your school's Online Library Catalogue (OPAC)

You can access your school library's resources through the school's OPAC.

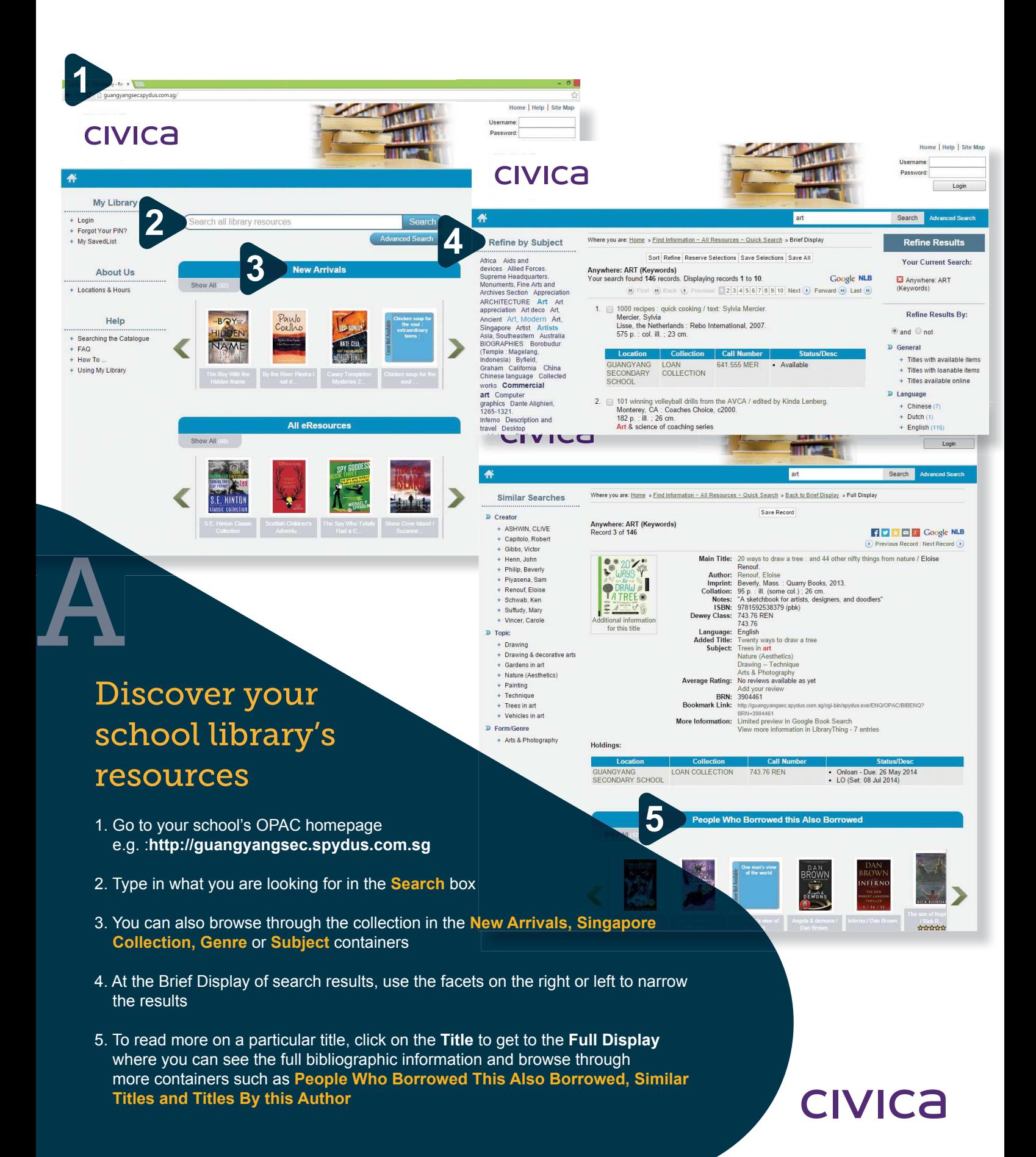

## Using your school's Online Library Catalogue (OPAC)

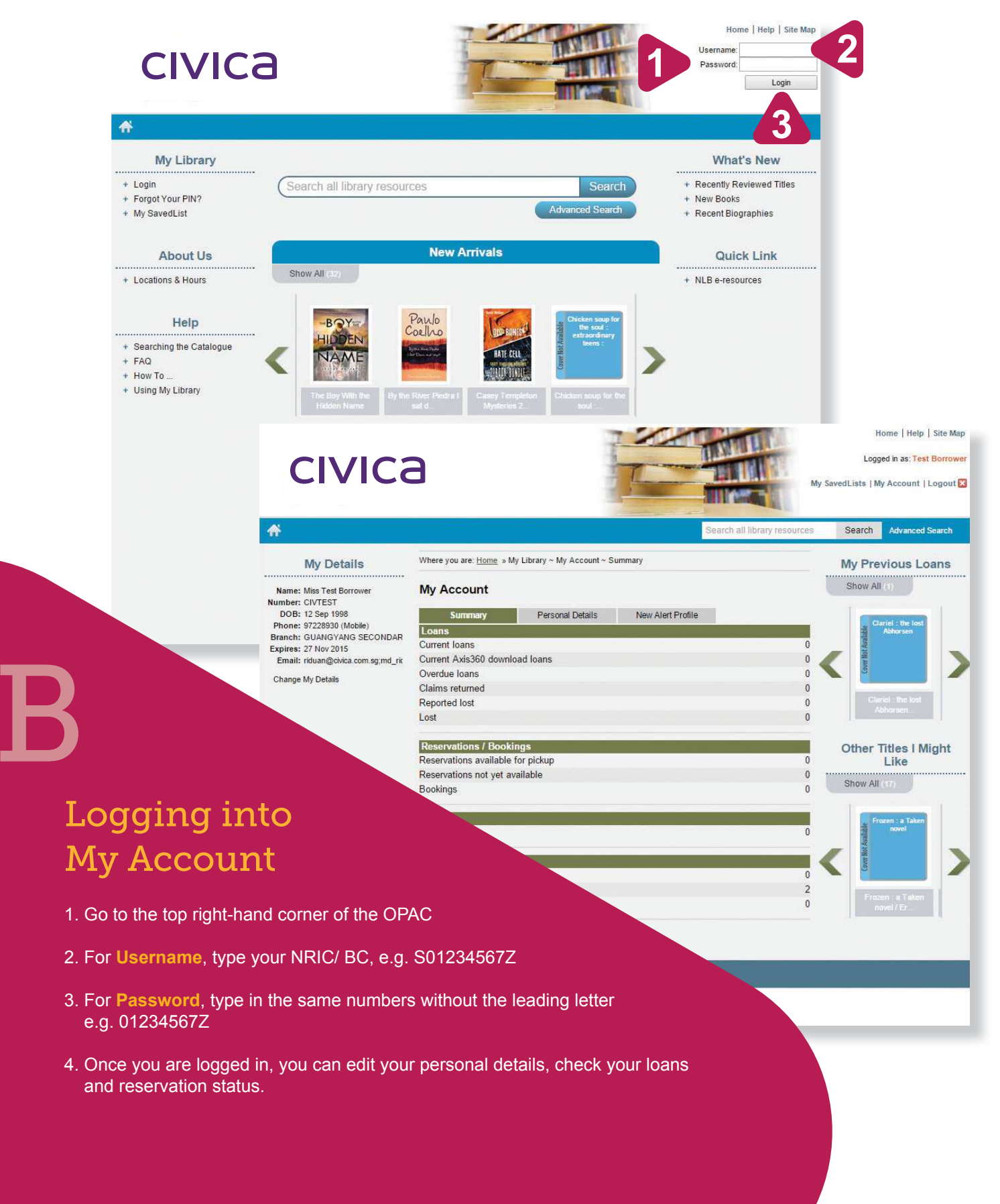

**CIVICA** 

## Using your school's Online Library Catalogue (OPAC)

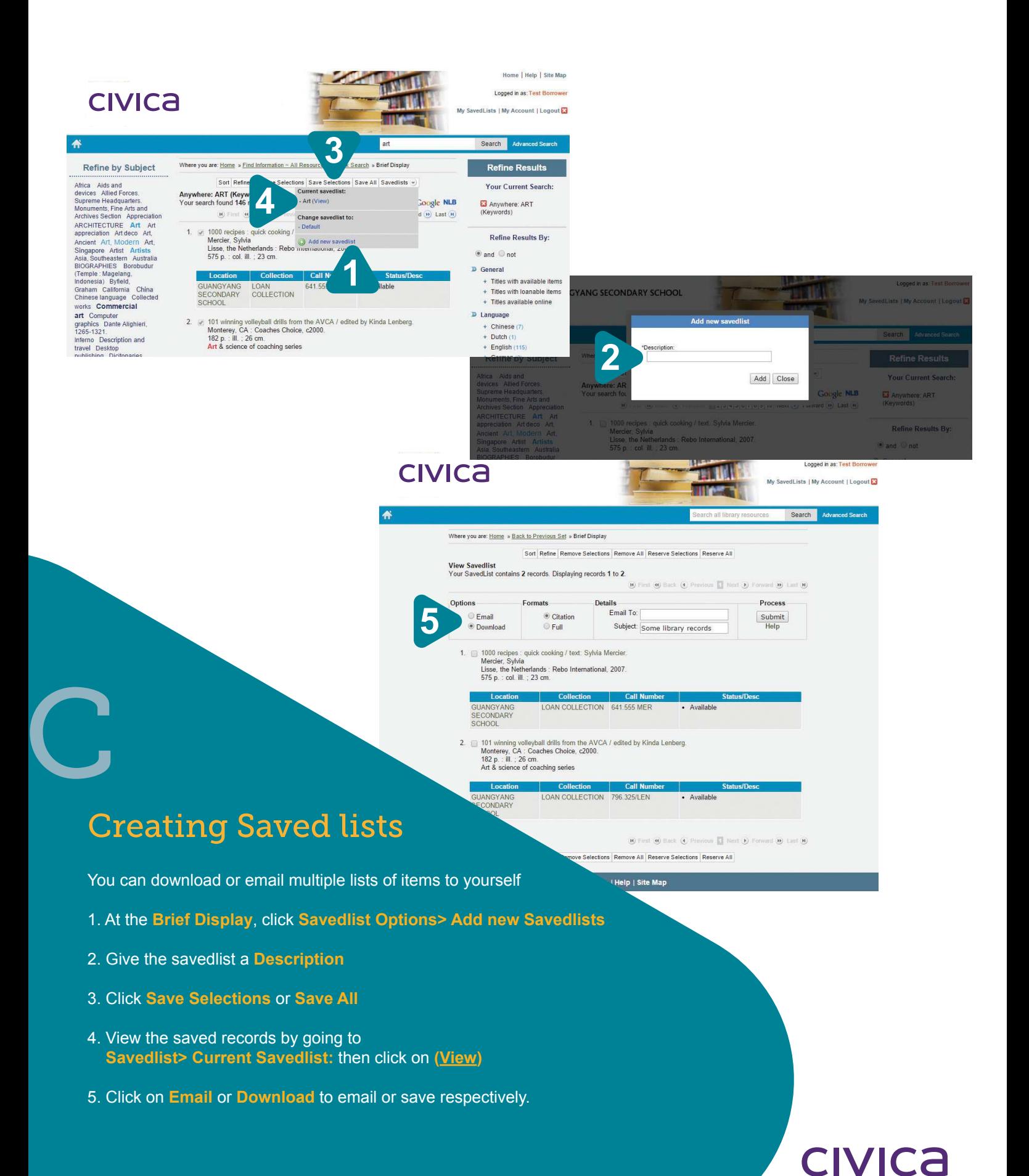